INSTITUTO FEDERAL DE EDUCAÇÃO, CIÊNCIA E TECNOLOGIA DO RIO GRANDE DO NORTE CAMPUS NATAL ZONA NORTE

JOÃO VICTOR DA SILVA SOARES

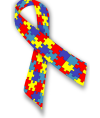

### **PRÁTICA PROFISSIONAL NA OFICINA DE MANUTENÇÃO E SUPORTE EM INFORMÁTICA DO IFRN CAMPUS - NATAL ZONA NORTE: JOÃO VICTOR DA SILVA SOARES**

Natal/RN 2023

JOÃO VICTOR DA SILVA SOARES

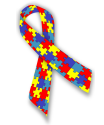

### **PRÁTICA PROFISSIONAL NA OFICINA DE MANUTENÇÃO E SUPORTE EM INFORMÁTICA DO IFRN CAMPUS - NATAL ZONA NORTE: JOÃO VICTOR DA SILVA SOARES**

Relatório Adaptado de Prática Profissional apresentado ao Curso Técnico Subsequente em Manutenção e Suporte em Informática do Instituto Federal de Educação, Ciência e Tecnologia do Rio Grande do Norte, em cumprimento às exigências legais como requisito parcial para a obtenção do título de Técnico em Manutenção e Suporte em Informática.

Orientador (a): Prof. Dr. João Marcos Teixeira Lacerda. Co-Orientador (a): Esp. Erika Nogueira Martins de Albuquerque.

> Natal/RN 2023

## **RESUMO**

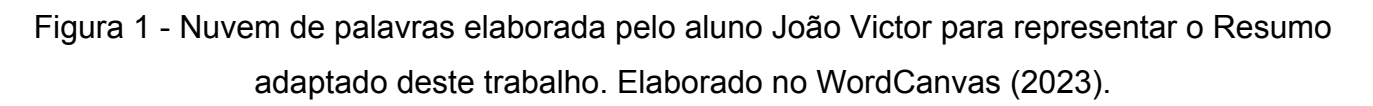

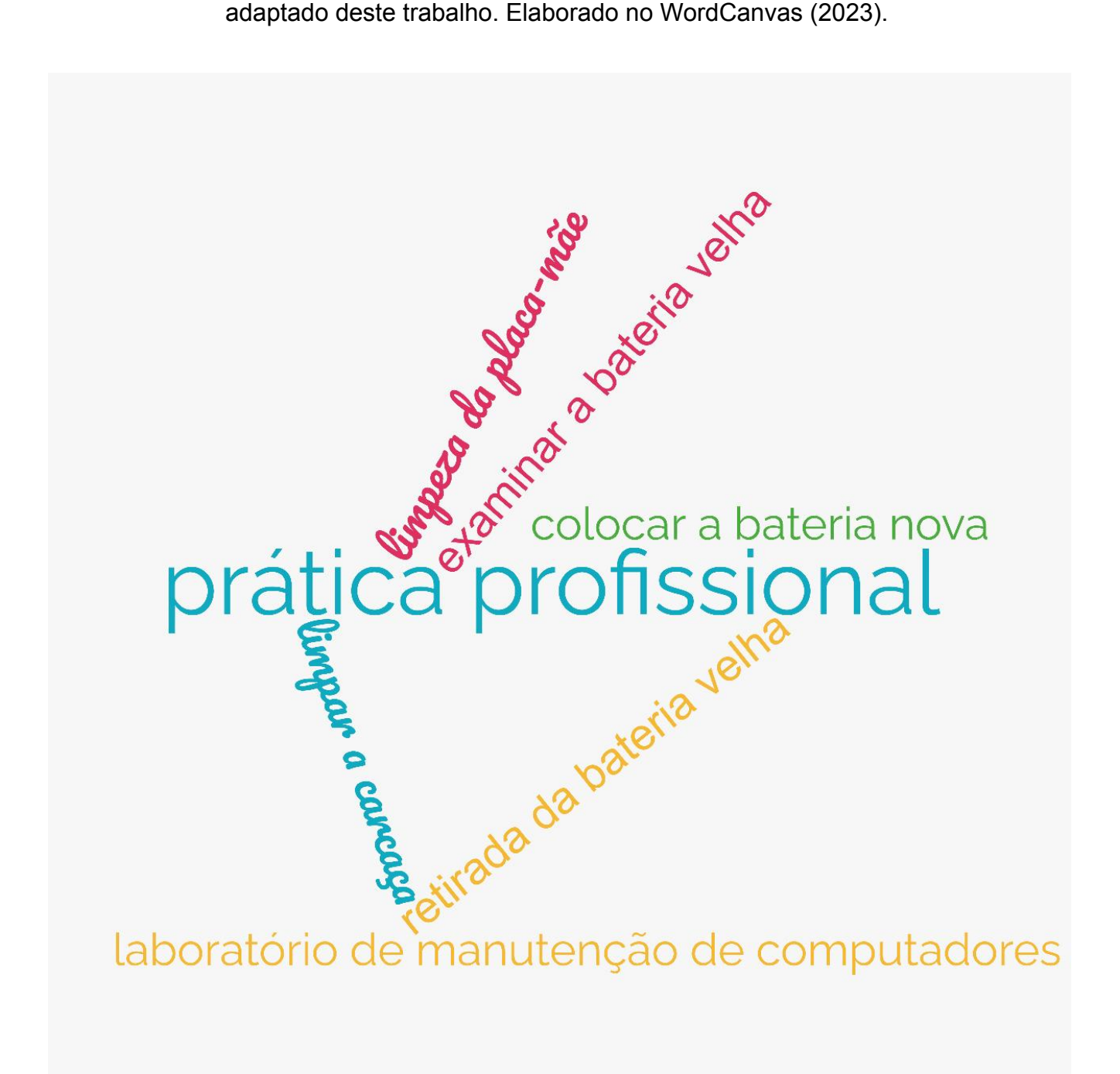

FONTE: AUTORIA PRÓPRIA (2023).

# **SUMÁRIO**

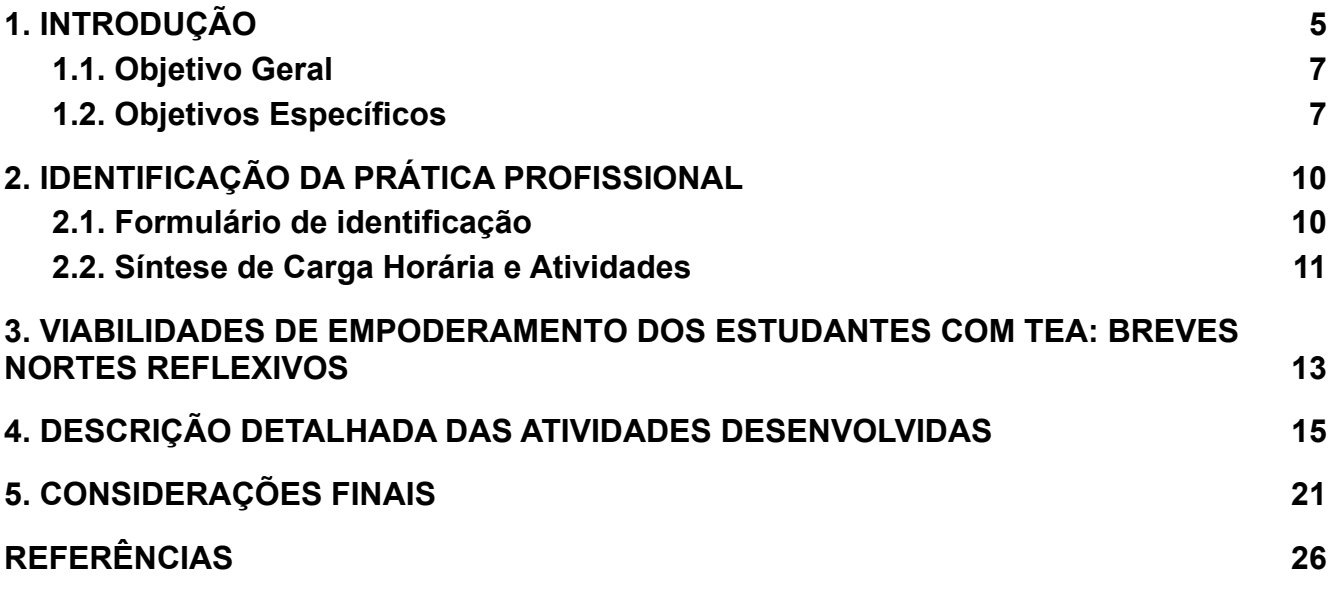

### <span id="page-4-0"></span>**1. INTRODUÇÃO**

As notas introdutórias deste relatório estão sendo escritas pela representação do Núcleo de Apoio às Pessoas com Necessidades Específicas (NAPNE), uma vez que acompanhamos a trajetória acadêmica e, sobretudo, o cotidiano da prática profissional de JOÃO VICTOR DA SILVA SOARES, aluno do Curso Técnico em Manutenção e Suporte em Informática, na modalidade subsequente, do Instituto Federal de Educação, Ciência e Tecnologia do Rio Grande do Norte (IFRN), campus Natal – Zona Norte (ZN). Desde o ingresso no curso, no semestre 2019.1, João tem recebido suporte educacional do NAPNE/ ZN, considerando que apresenta diagnóstico de Transtorno do Espectro Autista (TEA).

Optamos, assim, por situar nestas linhas introdutórias que este se enquadra como um Relatório Adaptado de Prática Profissional (RAPP), o qual tem como objetivo descrever os resultados das atividades desenvolvidas por João Victor no IFRN. Dada a natureza de relato adaptado, observamos que cada etapa do relatório foi estruturada pelo próprio aluno, a partir de estímulos à ele direcionado por parte de um conjunto de educadores (docente-orientador, coordenação pedagógica, profissional de psicopedagogia e tutores de aprendizagem) com ênfase nos usos da Comunicação Alternativa (CA) e de recursos de baixa, média e alta tecnologia para suporte educacional. Salientamos que todas as atividades, estímulos e ferramentas tecnológicas foram adequadas às peculiaridades inerentes ao TEA que o aluno possui, com vistas à melhorias nos desenvolvimentos da comunicação verbal, interação social, integração, concentração, foco, autonomia, criticidade, para além da compreensão dos conceitos científicos aplicados à prática.

*Figura 1 - Identificação do aluno João Victor.*

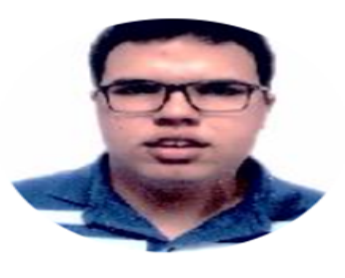

Nome: João Victor da Silva Soares

Ingresso: 2019/1

E-mail Google Sala de Aula: joao.victor1@escolar.ifrn.edu.br O login para este e-mail, e para os r login através de senha não está ha

FONTE: Sistema Unificado de Administração Pública (SUAP) , 2023.

Por ser atendido pelo NAPNE, João Victor possui amparo normativo do Plano Educacional Individualizado (PEI). Trata-se de um documento construído, especificamente, em atendimento e auxílio às necessidades educacionais que o aluno possui. Nesse sentido, as ações de planejamento do PEI para João Victor contemplou as proposições de práticas pedagógicas alicerçadas aos usos de ferramentas de Tecnologia Assistiva (TA), bem como de estratégias de adaptações curriculares em consideração às nuances do TEA. Ainda sobre o PEI, cabe esclarecer que é um Plano construído de forma coletiva, em um movimento dialógico, que envolve os profissionais da educação componentes do NAPNE (Pedagogos, Psicopedagogos, Psicólogos, Assistentes Educacionais Inclusivos), professores das disciplinas, família e, sobretudo, o próprio aluno.

As atividades de prática profissional foram planejadas, na perspectiva da educação inclusiva, primando pelo cumprimento dos objetivos de aprendizagem propostos e,portanto, de maneira a viabilizar ao discente a compreensão dos conceitos científicos, atrelando-os à prática. Para além disso, tais ações pautaram-se no comprometimento com a formação humana integral desse aluno, tal qual expressa a filosofia do IFRN, em cumprimento de sua função social (IFRN, 2012).

Isto posto, excetuando-se a seção de fundamentação teórica, reiteramos que as próximas etapas do RAPP foram constituídas pelo aluno, objetivando descrever as atividades realizadas no IFRN/ZN, ao longo do semestre letivo 2022.2. Para fins de esclarecimento, ao longo do relatório, os textos na cor azul serão de autoria do aluno, mediante a proposição de estímulos diversos, com vistas à capturar sua opinião sobre as atividades.

Portanto, este trabalho relata a Prática Profissional exercida no evento de ensino intitulado Oficina de Práticas em Manutenção e Suporte em Informática. Evento este que ocorre bimestralmente no IFRN - Campus Zona Norte com o intuito de auxiliar os alunos do campus a concluírem suas práticas profissionais.

<span id="page-6-0"></span>1.1. OBJETIVO GERAL

*Quadro 1 - Objetivos (Geral e Específicos) foram formulados, por meio da utilização da técnica Boardmaker.*

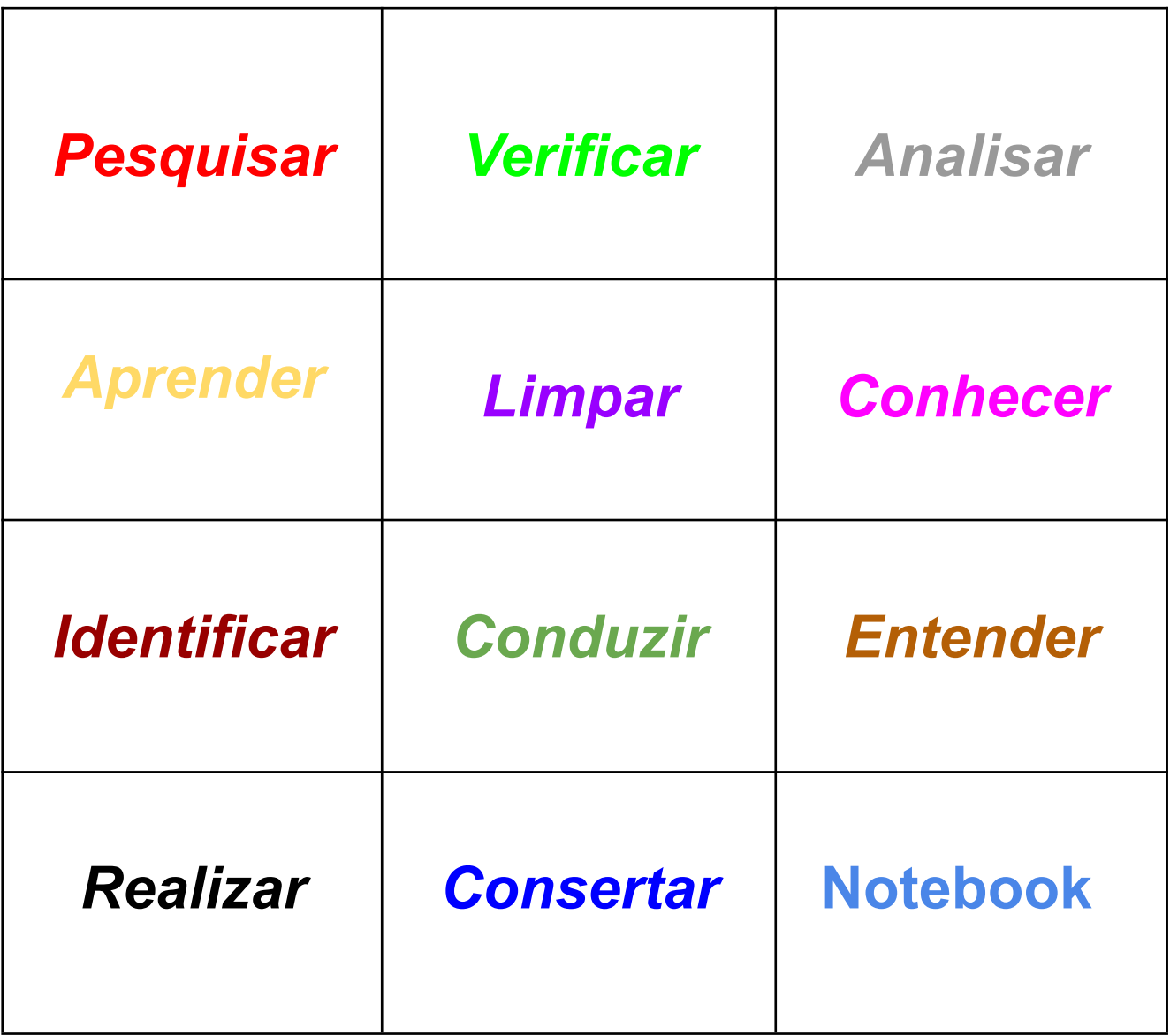

<span id="page-6-1"></span>1.2. OBJETIVOS ESPECÍFICOS

A Figura 2 ilustra os Objetivos Específicos elicitados abaixo.

- ➢ Aprendendo a abrir um Notebook;
- $\triangleright$  Fazendo uma limpeza com pincel;
- ➢ Identificando um Ventilador, Fios, HDD, SDD E CPU;
- ➢ Conhecendo a Carcaça do Notebook;
- ➢ Verificando um HD na placa-mãe.

*Figura 2 - Objetivos específicos.*

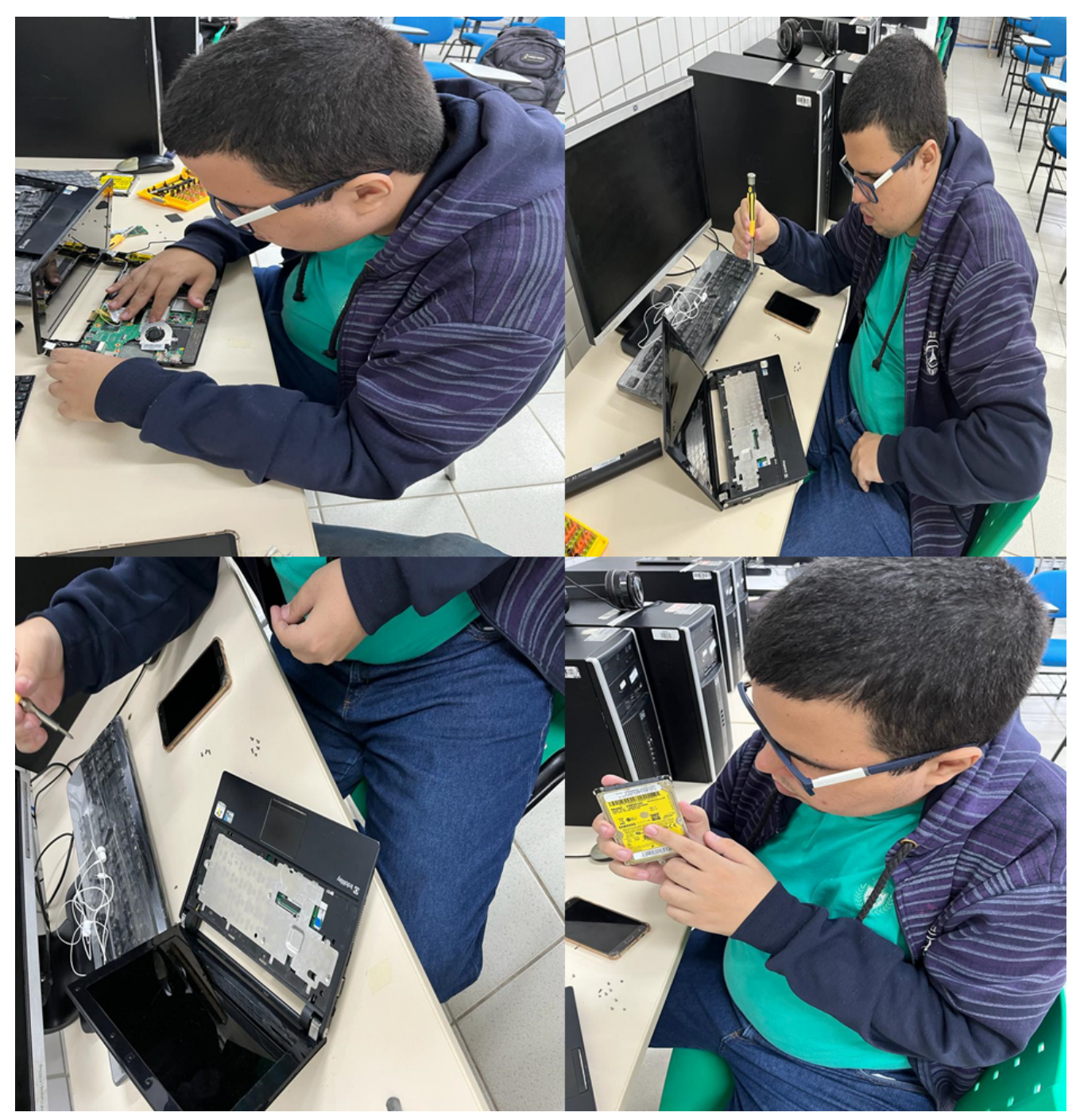

FONTE: AUTORIA PRÓPRIA (2022).

# <span id="page-9-0"></span>**2. IDENTIFICAÇÃO DA PRÁTICA PROFISSIONAL**

Esta seção tem como objetivo apresentar os dados referente à Prática Profissional, bem como apresentar uma síntese das atividades realizadas.

<span id="page-9-1"></span>2.1. FORMULÁRIO DE IDENTIFICAÇÃO

### **Dados do Relatório Científico**

Título e subtítulo: PRÁTICA PROFISSIONAL NA OFICINA DE MANUTENÇÃO E SUPORTE EM INFORMÁTICA DO IFRN CÂMPUS - NATAL ZONA NORTE: JOÃO VICTOR DA SILVA SOARES

Autor: João Victor Da Silva Soares

Orientador de estágio: João Marcos Teixeira Lacerda

Instituição e endereço completo: IFRN Câmpus Natal Zona Norte

### **Período da Prática Profissional**

Início: 28 /09 /2022 Término: 14 /02 /2023

Total de horas: 340

Observações/notas: As atividades práticas foram desenvolvidas no evento de ensino intitulado Oficina de Práticas em Manutenção e Suporte em Informática.

### <span id="page-10-0"></span>2.2. SÍNTESE DE CARGA HORÁRIA E ATIVIDADES

A Figuras 3 sintetiza algumas das atividades desenvolvidas na Prática Profissional.

Figura 3 - Exemplos de atividades desenvolvidas.

Identificando o defeito do notebook e o Tutor de Aprendizagem de Laboratório ensinando a consertar o notebook .

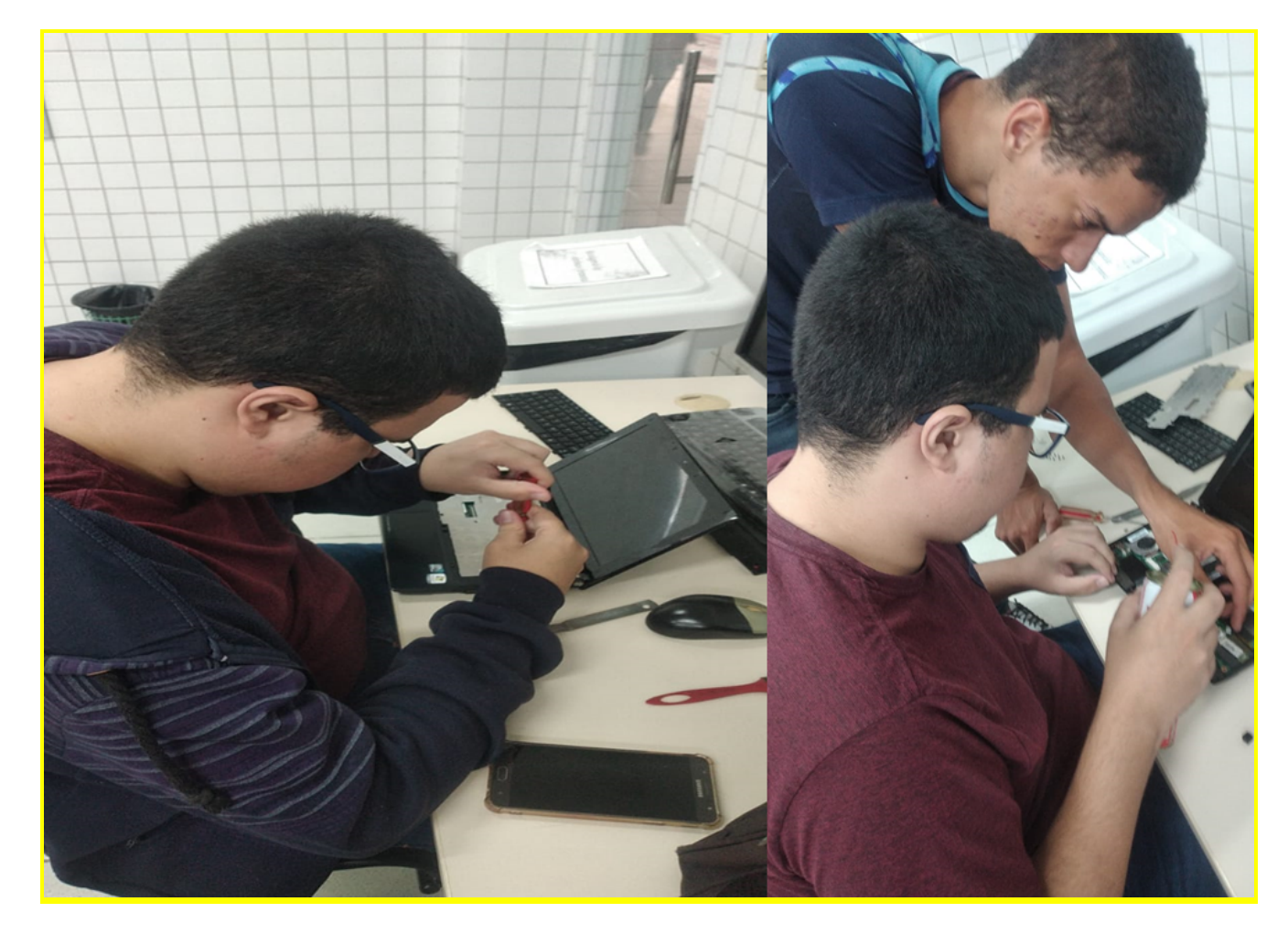

FONTE: AUTORIA PRÓPRIA (2022).

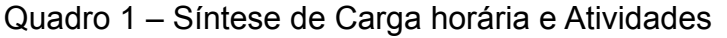

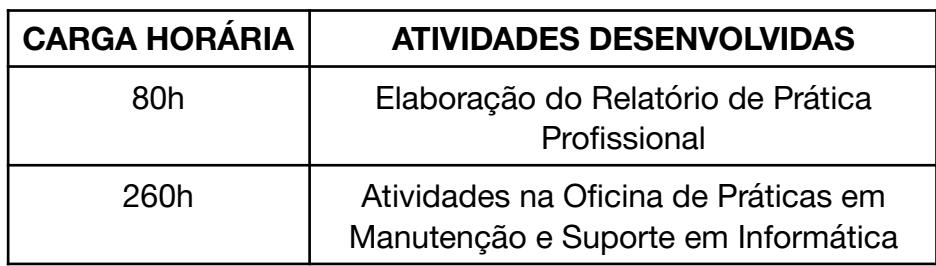

# <span id="page-11-0"></span>**3. VIABILIDADES DE EMPODERAMENTO DOS ESTUDANTES COM TEA: BREVES NORTES REFLEXIVOS**

Uma em cada 68 crianças, aproximadamente, apresentam diagnóstico de Transtorno do Espectro Autista (TEA). Dessa totalidade, cerca de um terço não consegue desenvolver a oralidade, considerando os apontamentos de Schirmer (2020) respaldados em estudos oriundos dos Centros de Controle e Prevenção de Doença dos Estados Unidos (CDC, 2014). Partindo desse panorama, ratifica-se a relevância de se pensar no sujeito com TEA, bem como em formas alternativas de auxiliá-lo em seu desenvolvimento integral no processo de ensino-aprendizagem.

Com vistas a minimizar os possíveis *déficits* na oralidade de pessoas com TEA, evidenciam-se os Sistemas de Comunicação Alternativa (SCA) como ferramentas viáveis para um suporte educacional. Os SCA se enquadram em duas categorias, a saber:

> A primeira são os sistemas sem auxílio externo — como gestos, sinais manuais e vocalizações —e, a segunda, os com auxílio externo organizados em recursos de baixa tecnologia, média e alta tecnologia que podem utilizar apoios visuais (como símbolos pictográficos), considerados importantes para ajudar na comunicação [...] (SCHIRMER, 2020, p. 70).

É relevante situar, brevemente, as compreensões sobre os recursos de baixa, média e alta tecnologia. Em linhas gerais, os recursos de baixa tecnologia abarcam um menor custo e são de fácil confecção, a exemplo de livros e cartões com simbologia gráfica, fotografias e letras. Os de média tecnologia, também, denominados de Dispositivos de Geração de Fala (DGF), apresentam saída de voz (comunicadores/vocalizadores) que não envolvem uso de *software*/aplicativo. No que se refere aos recursos de alta tecnologia, são os DGFs com tecnologia eletrônica ou de computador complexa, a exemplo dos processadores de texto com voz sintetizada e dispositivos móveis multifuncionais como celulares, *iPad™*, *iPod™ e tablets.*

Nessa direção, as tecnologias digitais podem contribuir para o processo de inclusão social, no sentido de atuar como recursos possibilitadores de empoderamento dos sujeitos com necessidade educacionais específicas (NEE), tal qual demonstra a investigação de Santarosa e Conforto (2015). Acerca do sentido do conceito de empoderamento

referenciado nesse contexto, as autoras se ancoram aos ideais do educador Paulo Freire, pontuando que "empoderar" se situa como uma "ação pela qual os indivíduos, comunidades e organizações obtêm recursos que lhe permitam ter voz, visibilidade, influência, capacidade de ação e de tomada de decisão" (SANTAROSA & CONFORTO, 2015, p. 350).

As instituições educativas possuem um papel fundamental na efetivação das práticas de empoderamento. É imprescindível, assim, atentarmos para o desenvolvimento de estratégias com uso de tecnologias que estejam alicerçadas à uma perspectiva de acessibilidade com equidade em atendimento às especificidades de cada indivíduo.

Em se tratando do planejamento de estratégias de aprendizagens direcionadas aos estudantes com TEA, é oportuno lembrar que o processo de socialização para estes sujeitos não pode ser enquadrado de maneira simplificada, uma vez que:

> [...] alunos com Transtornos de Espectro Autista têm na simplificação do processo de socialização seu maior impeditivo. A capacidade de envolvimento em interações sociais requer uma complexa integração da linguagem verbal e não verbal, como também dos componentes cognitivos e emocionais. A socialização requer *parceiros de comunicação* para partilhar desejos necessidades, sentimentos e pensamentos, um compartilhamento que opera pela integração de linguagens, pelo contato ocular, pelas expressões faciais, pelo tom de voz para comunicar mensagens emocionais, ou seja, pela relação com o outro (SANTAROSA & CONFORTO, 2015, p.356).

Considerando as peculiaridades inerentes ao TEA, à luz do estudo de Santarosa & Conforto (2015), evidenciam-se formas alternativas de suporte educacional que tem sido amplamente utilizadas no processo de ensino-aprendizagem, em benefício aos discentes, tais como: estratégias com uso de imagens e sons, apoiando o desenvolvimento do simbolismo e visando melhorias no desenvolvimento da comunicação verbal; jogos digitais, com animação e delimitação espacial, para favorecer a autonomia, a concentração e o foco no desenvolvimento das atividades de aprendizagem; aplicativos educacionais em *tablets, que* por viabilizarem uma interação mais facilitada para os alunos com TEA, dão amplitude às possibilidades de usos recursos digitais diversificados, dentre eles, a utilização de programas de CA.

# <span id="page-13-0"></span>**4. DESCRIÇÃO DETALHADA DAS ATIVIDADES DESENVOLVIDAS**

Para a elaboração das imagens e textos, foi utilizado a ferramenta Canva (2022).

# **ATIVIDADES DO ESTÁGIO:**

4.1. FAZENDO A MEDIÇÃO DA TENSÃO ELÉTRICA. RETIRANDO A BATERIA VELHA E VAI ENCAIXAR A BATERIA NOVA SONY DO NOTEBOOK.

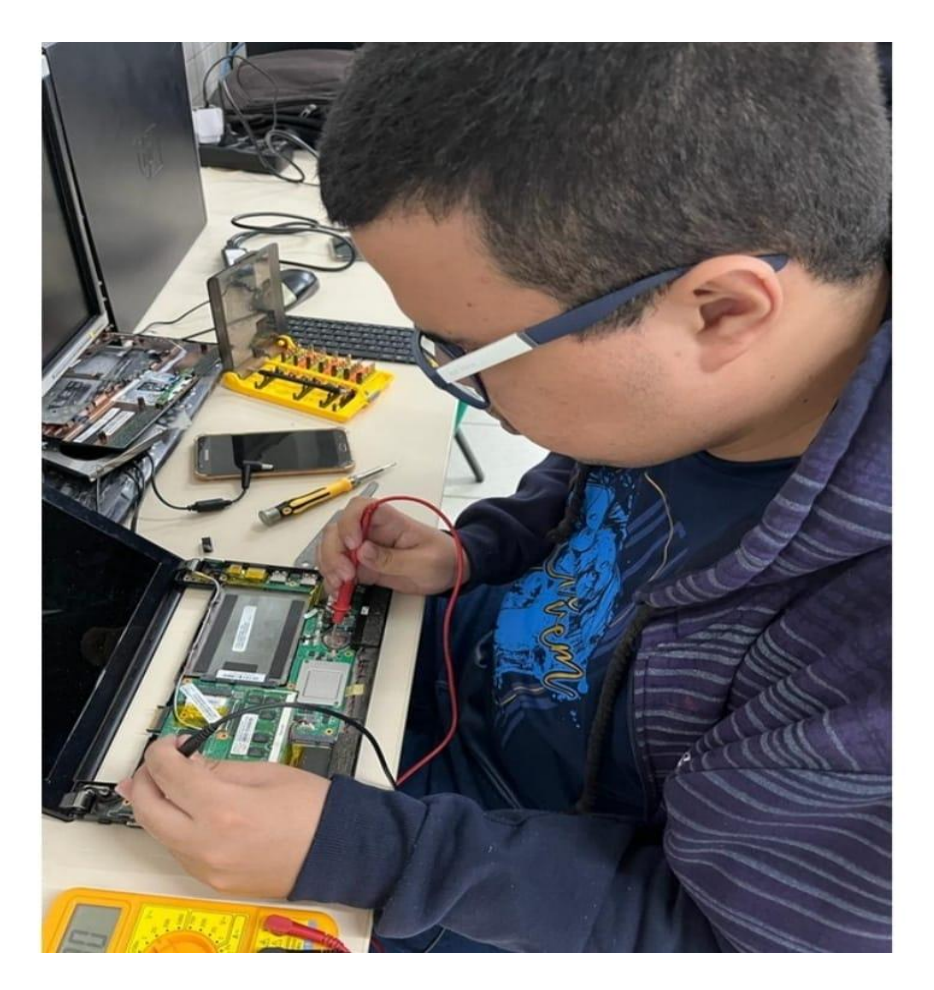

4.2. RESTAURANDO O PROGRAMA LINUX ATRAVÉS DO PENDRIVE VENTOY

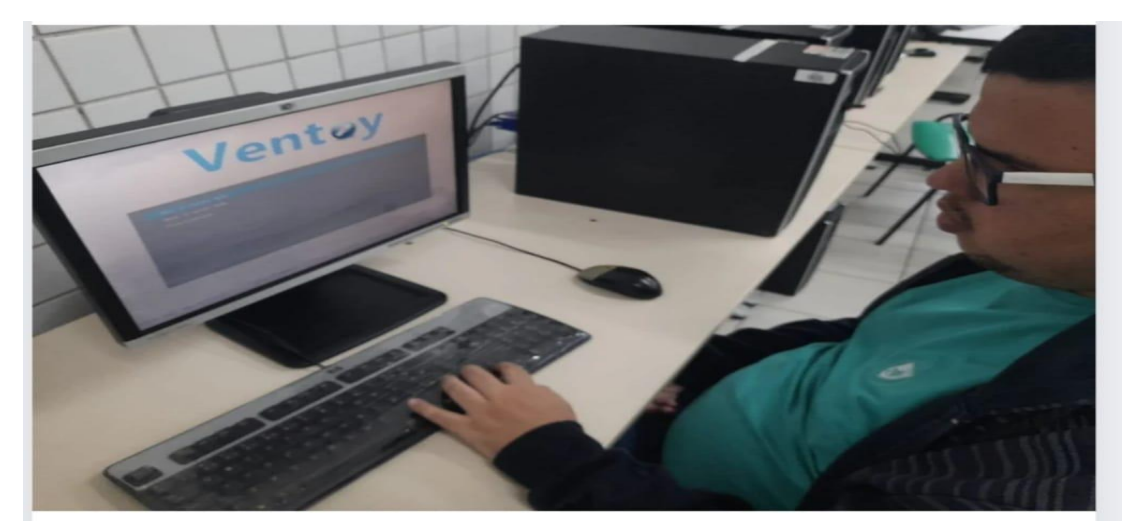

4.3. RETIRANDO A MINI PLACA DENTRO DA PLACA MÃE

# Fazendo e retirar a mini placa dentro da placa-mãe e limpando alcool dentro do ventilador.

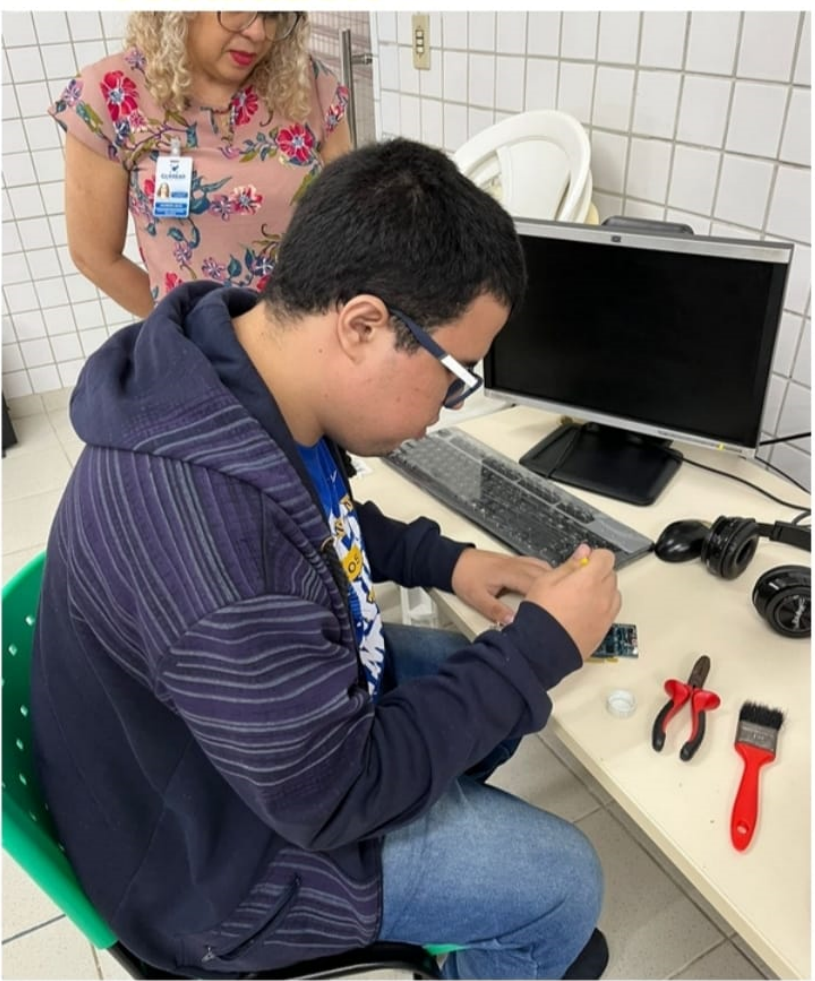

4.4. LIMPANDO COM ÁLCOOL DENTRO DO VENTILADOR

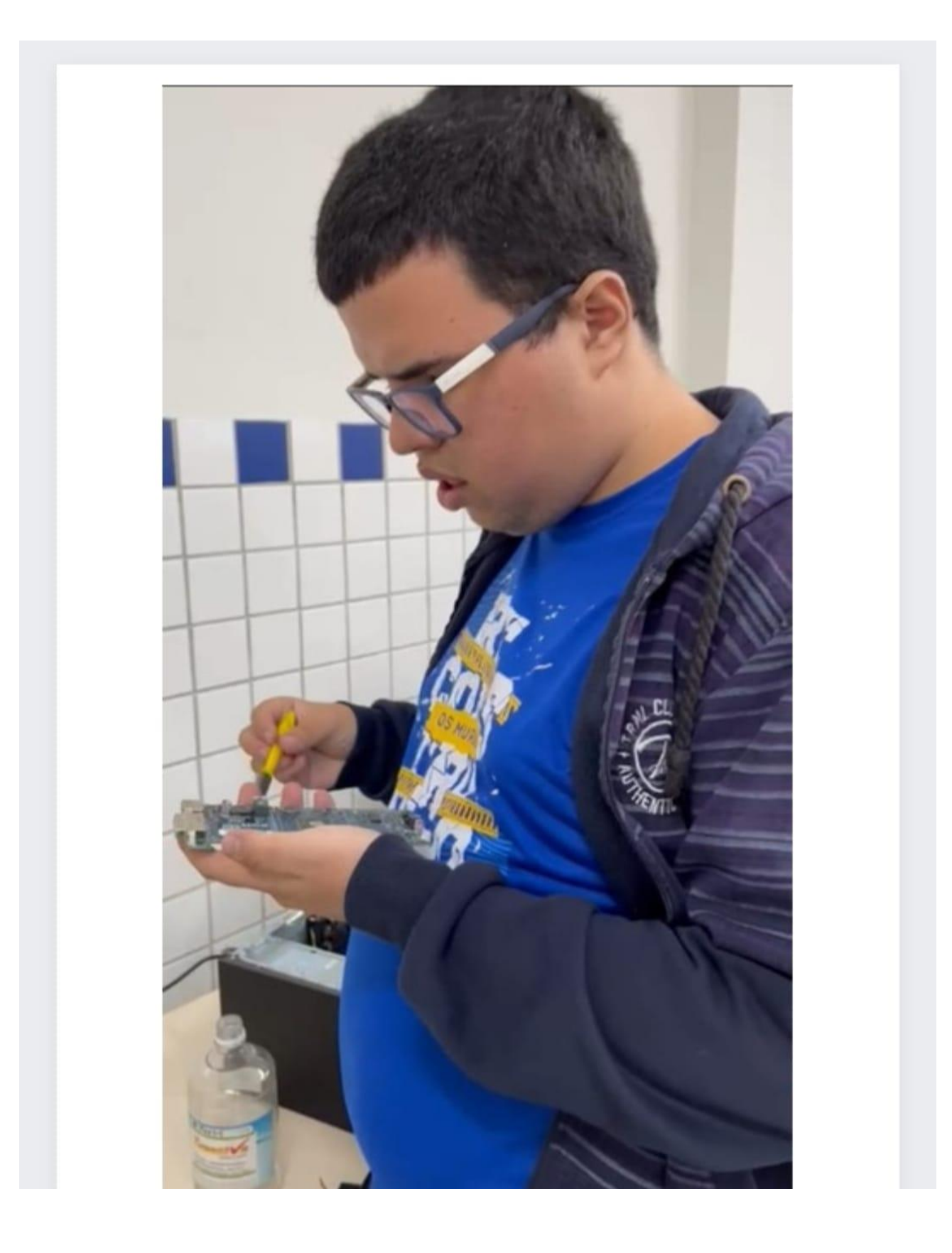

# 4.5. COLOCANDO UM PARAFUSO DO NOTEBOOK DE VOLTA

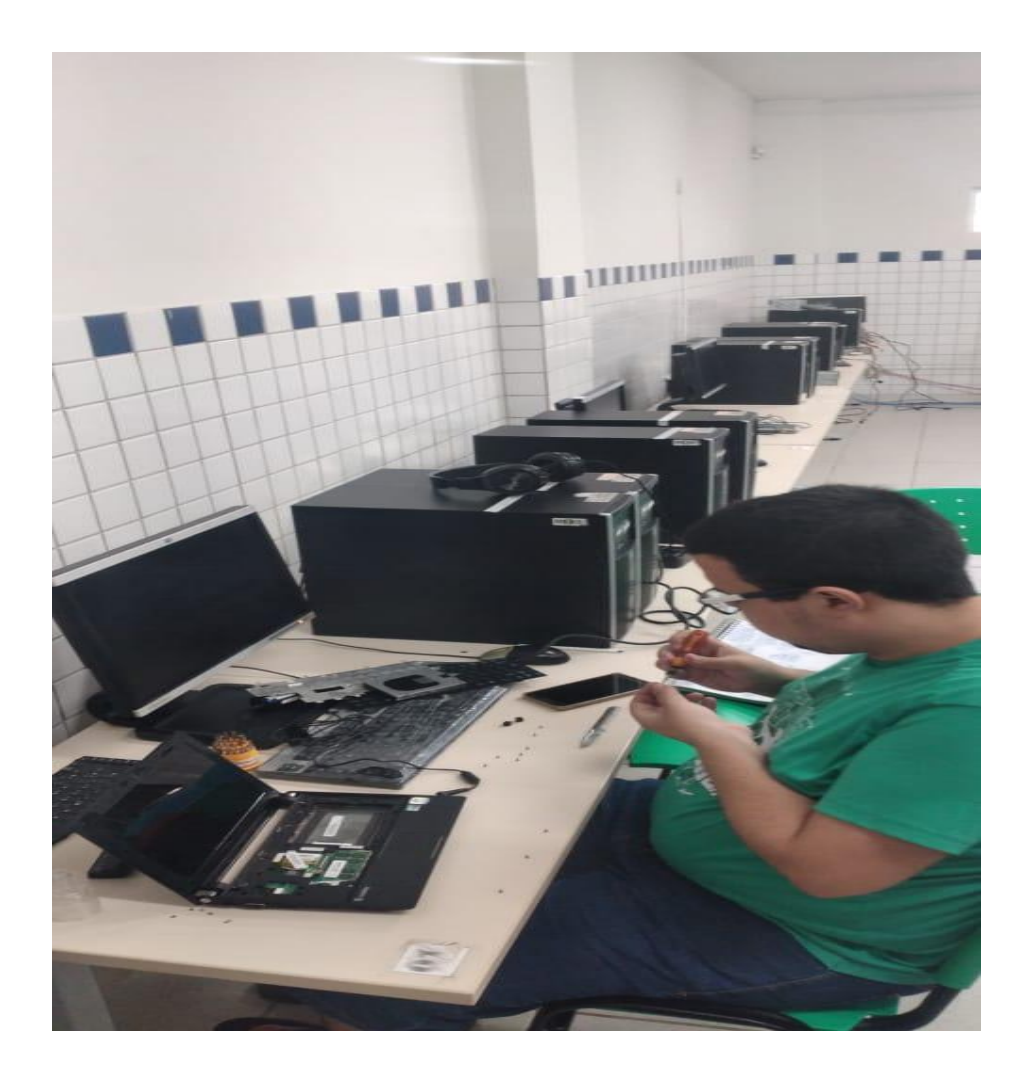

# Este é o notebook e suas peças desmontadas

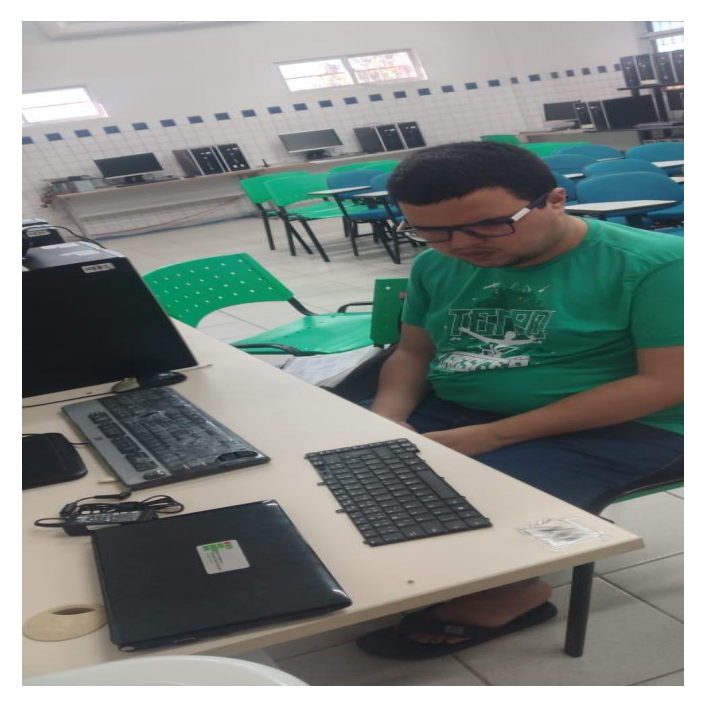

# Colocando um parafuso do notebook de volta

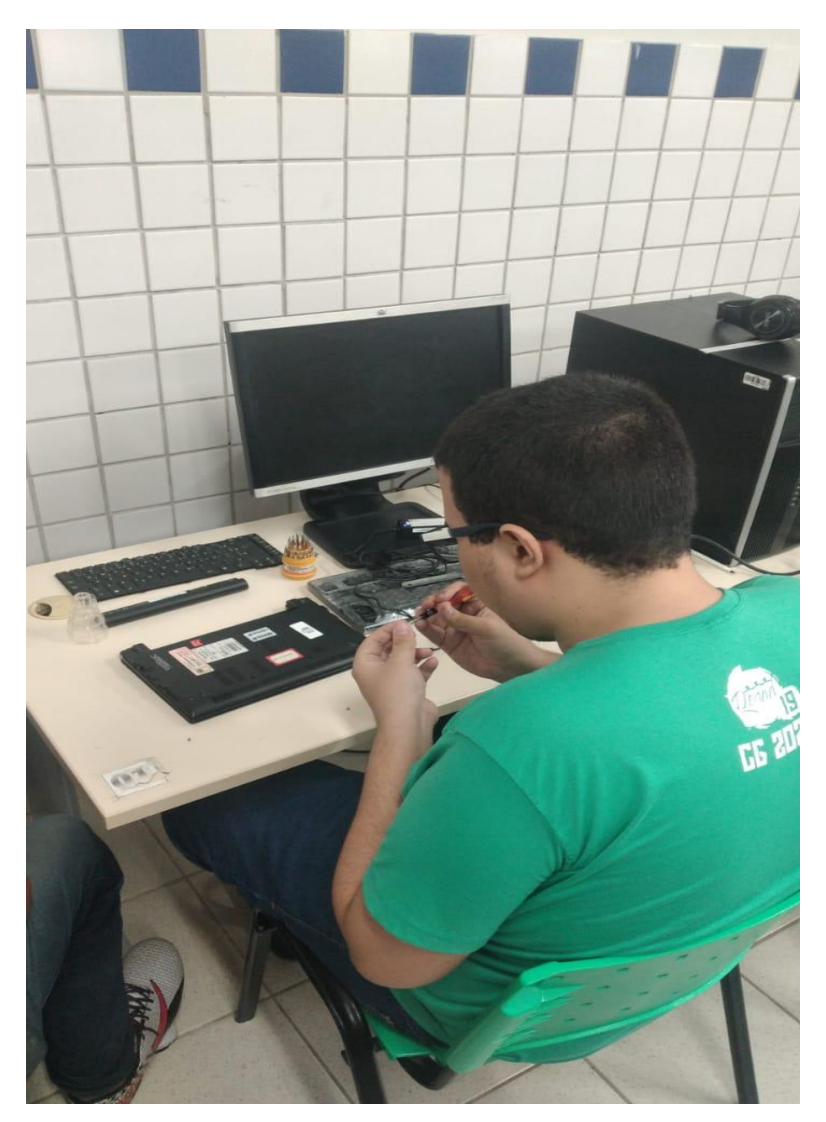

## <span id="page-20-0"></span>5. CONSIDERAÇÕES FINAIS

PROPOSTA: A PARTIR DA FERRAMENTA KAHOOT, O PROFESSOR-ORIENTADOR DIRECIONOU CINCO PERGUNTAS RELACIONADAS AOS OBJETIVOS ESPECÍFICOS DA PRÁTICA PROFISSIONAL. PARA RESPONDER ÀS QUESTÕES. O ALUNO NECESSITOU ACESSAR O KAHOOT E ESCOLHER A RESPOSTA CORRETA, DENTRE DUAS ALTERNATIVAS OBJETIVAS.

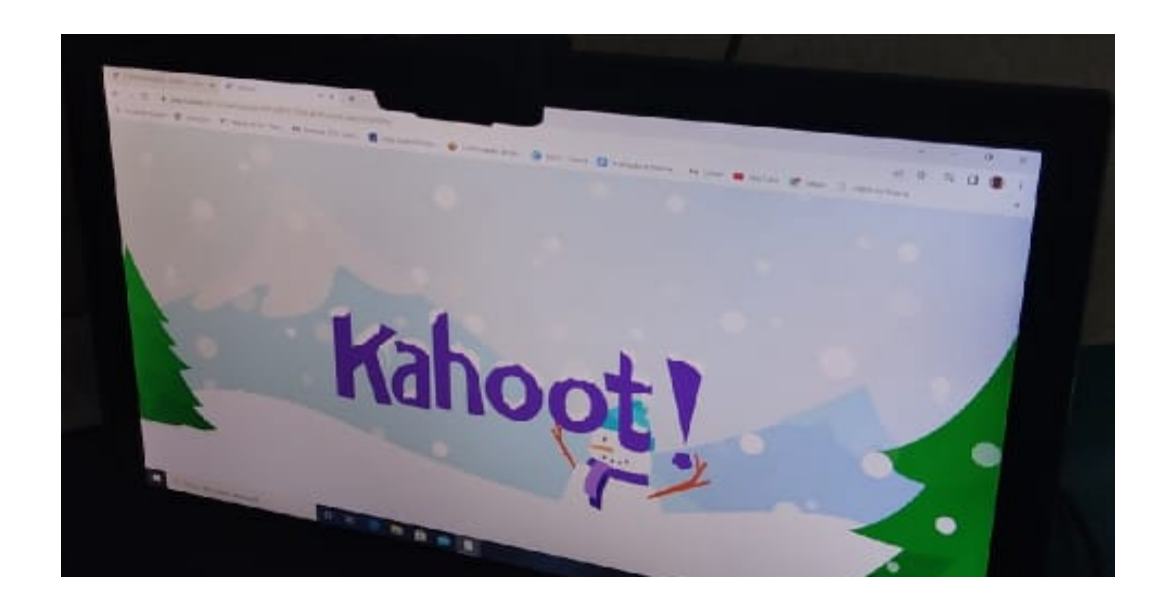

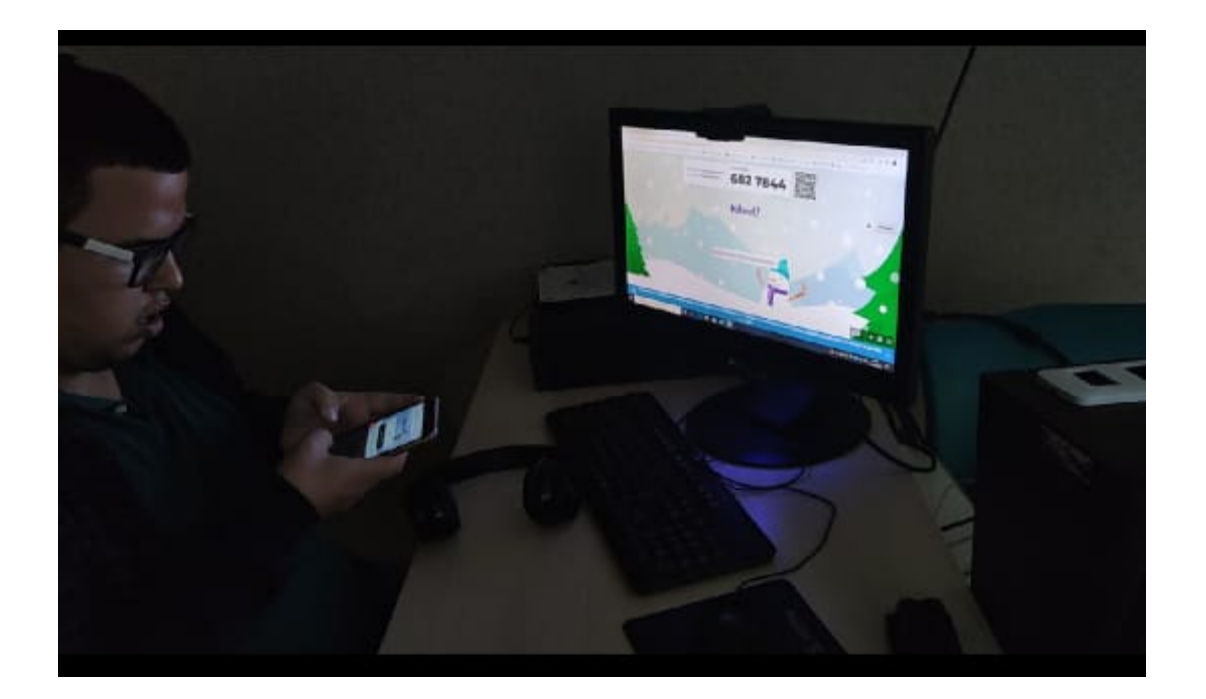

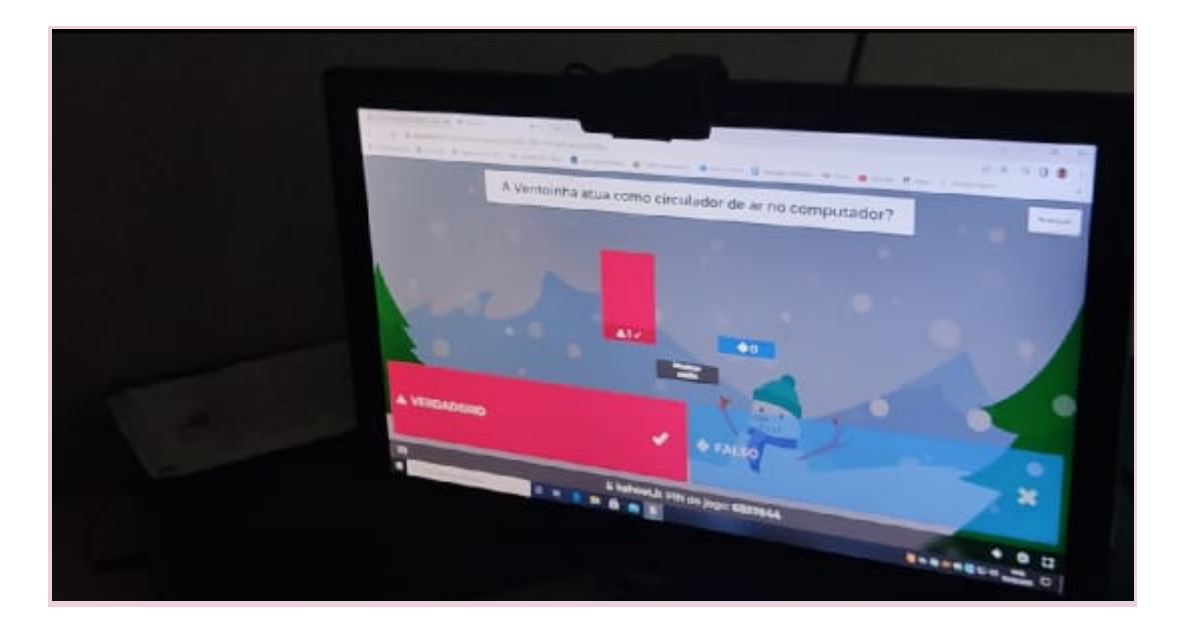

# RESPOSTA: VERDADEIRO

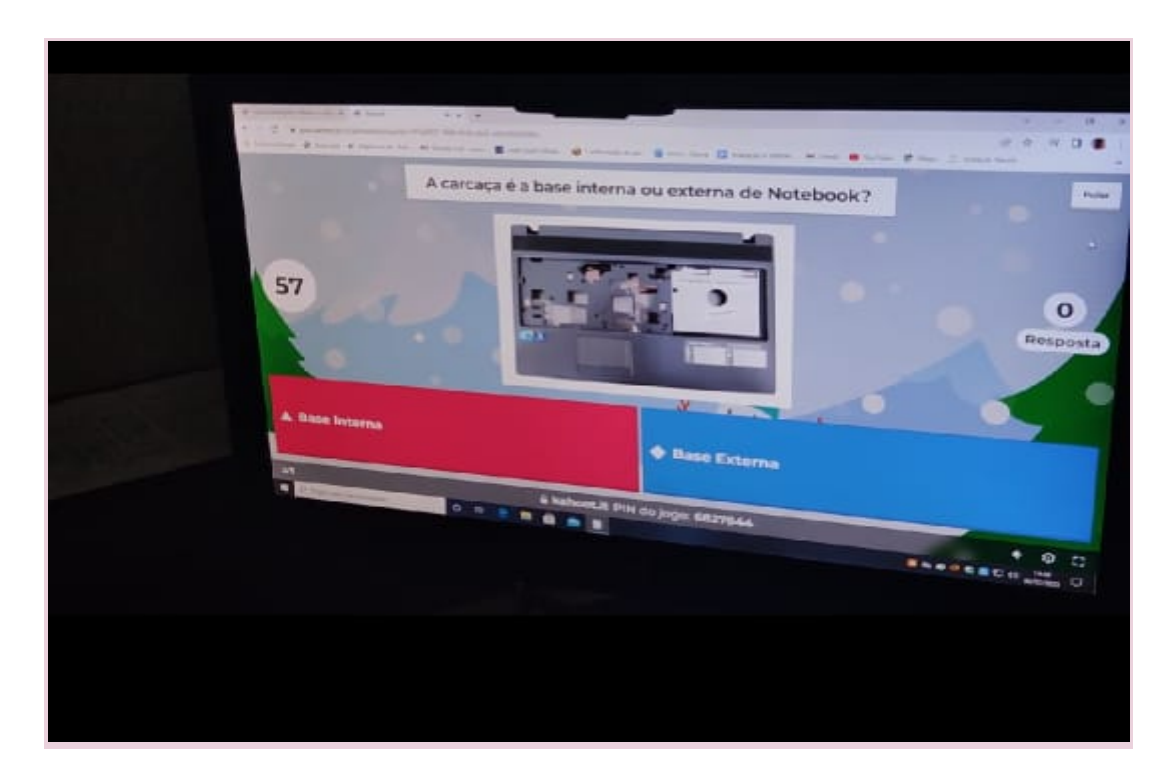

### RESPOSTA: INTERNA E EXTERNA

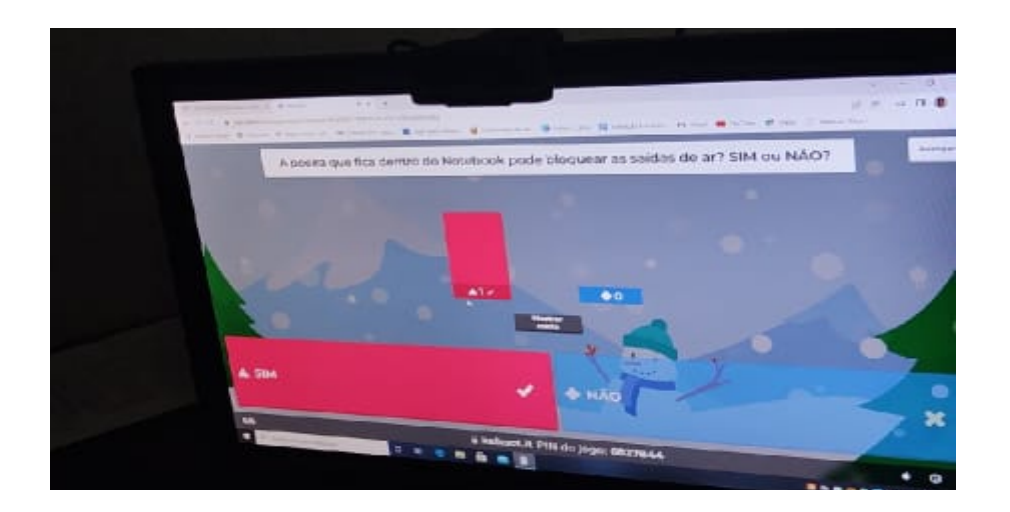

# RESPOSTA: SIM

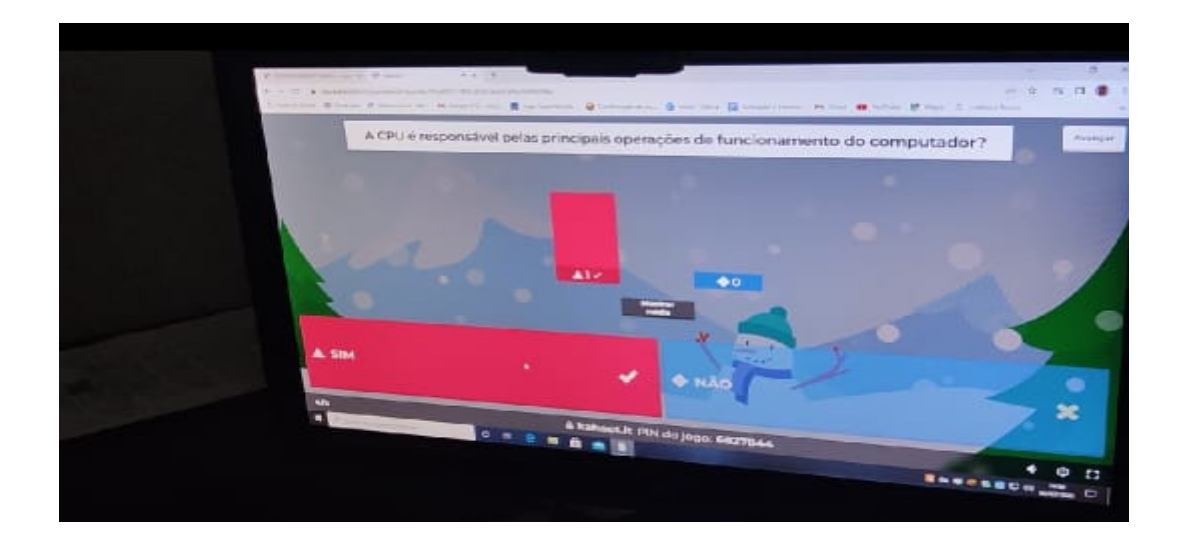

RESPOSTA: SIM

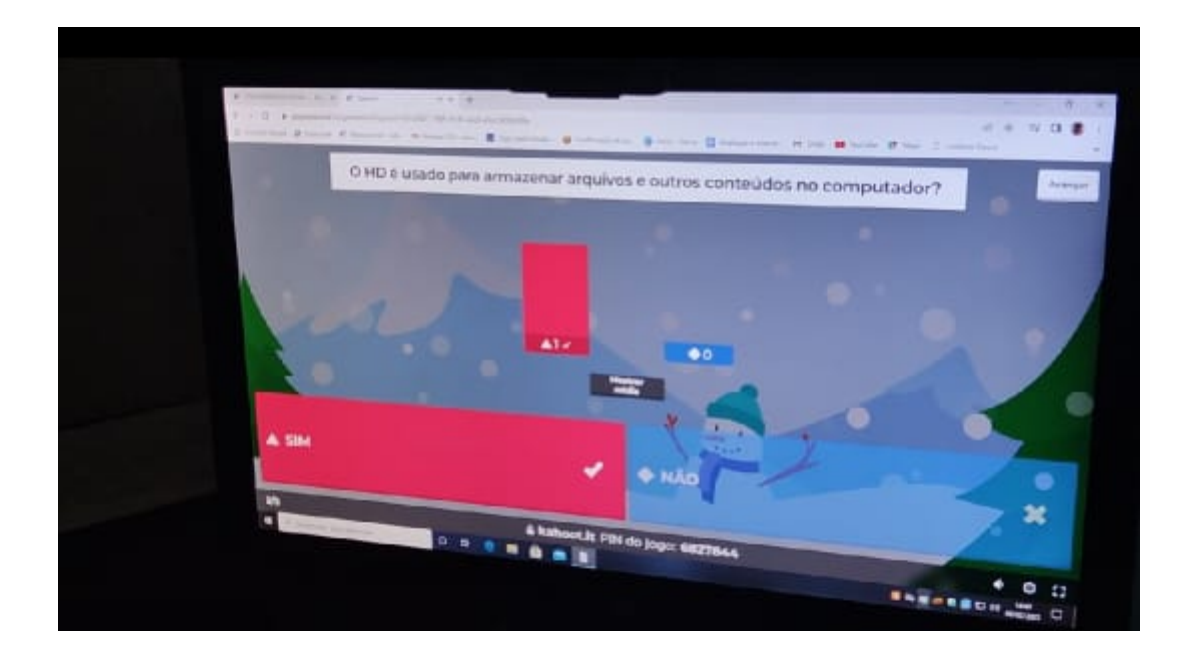

# RESPOSTA: SIM

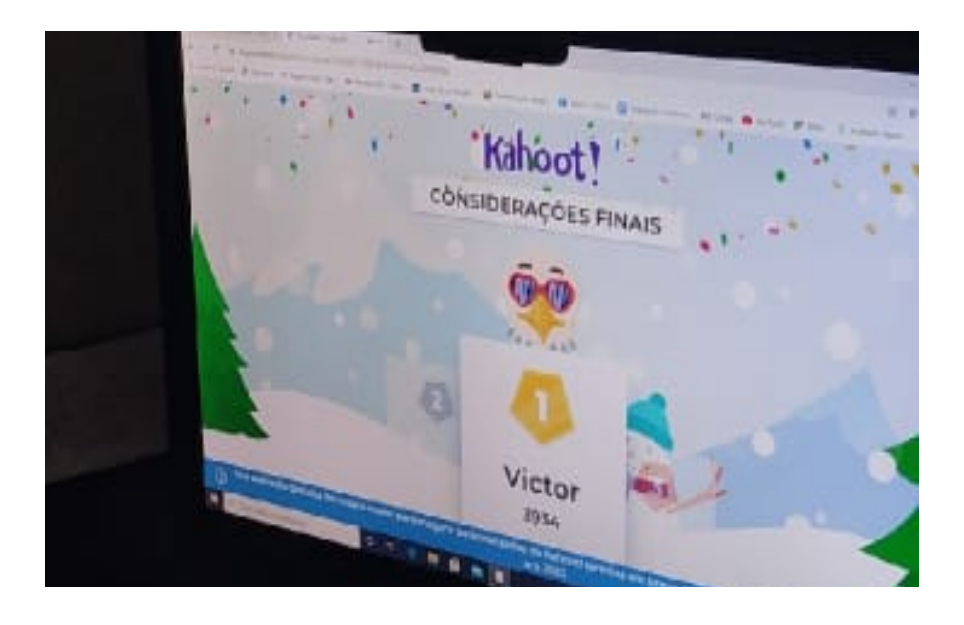

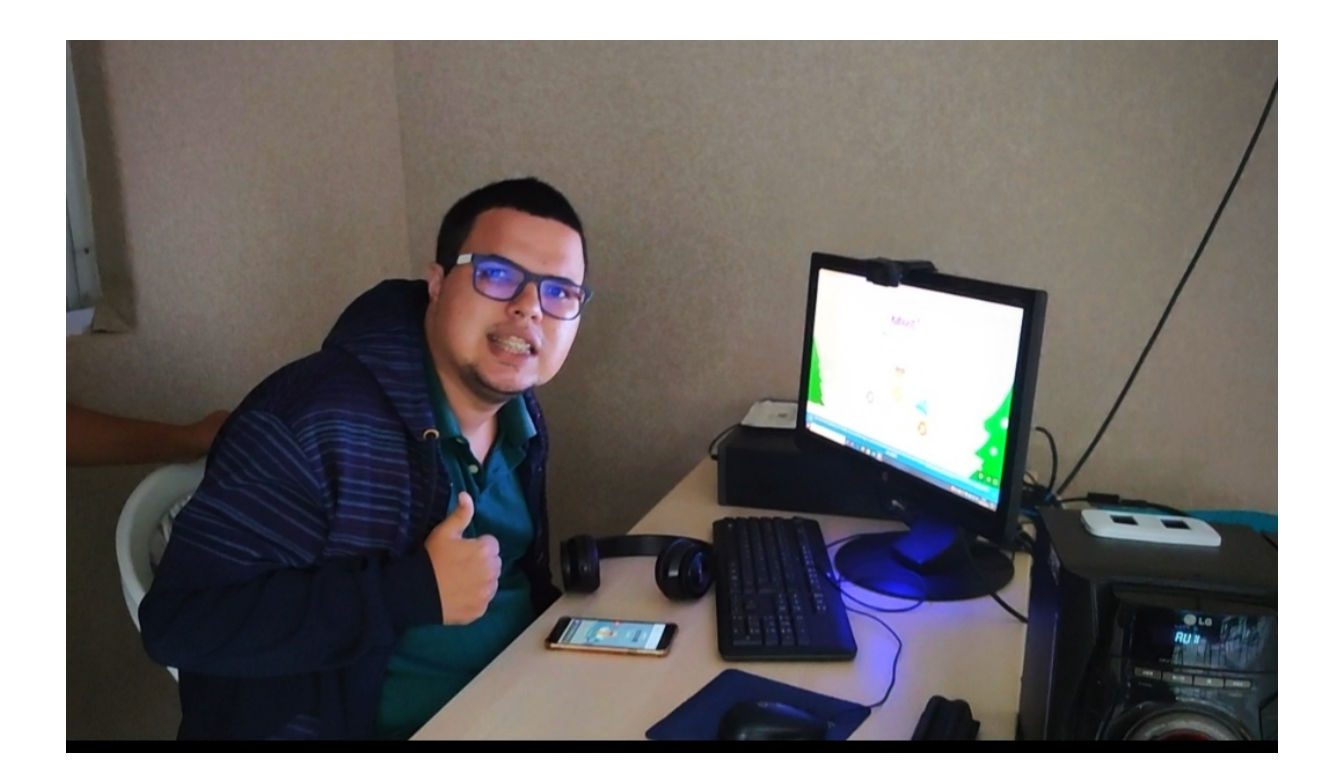

## **REFERÊNCIAS**

<span id="page-25-0"></span>Canva. Site Oficial do Canva. Disponível em: <https://www.canva.com>. Acesso em: 17 de novembro de 2022.

FREIRE, Paulo. Pedagogia da Autonomia: saberes necessários à prática educativa. São Paulo: Paz e Terra, 2011.

KAUARK, Fabiana; MANHÃES, Fernanda Castro; MEDEIROS, Carlos Henrique. Metodologia da pesquisa: Um guia prático. Itabuna: Via Litterarum, 2010.

INSTITUTO FEDERAL DE EDUCAÇÃO, CIÊNCIA E TECNOLOGIA DO RIO GRANDE DO NORTE. Projeto Político Pedagógico do IFRN: uma construção coletiva. Natal: IFRN. Ed., 2012.

SANTAROSA, L.M.C.; CONFORTO, D. Tecnologias móveis na inclusão escolar e digital de estudantes com transtornos de espectro autista. Rev. Bras. Ed. Esp. Marilia.V.21, n 4, p. 349 – 366, Out – Dez 2015.

SCHIRMER, Carolina Rizzotto. Pesquisas em recursos de alta tecnologia para comunicação e Transtorno do Espectro Autista. ETD- Educação Temática Digital Campinas, SP v.22 n.1 p.68-85 jan./mar.2020.

Zygomatic. WorldClouds.com. Disponível em: [https://www.wordclouds.com.](https://www.wordclouds.com) Acesso em: 20 de ianeiro de 2023.